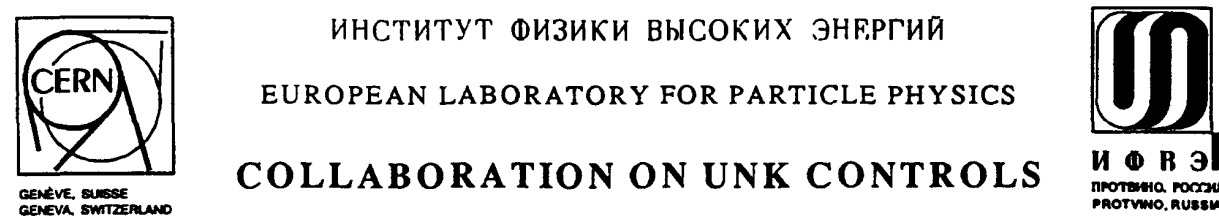

ИНСТИТУТ ФИЗИКИ ВЫСОКИХ ЭНЕРГИЙ

EUROPEAN LABORATORY FOR PARTICLE PHYSICS

 $\sum_{\text{Cacheve, subset}}$  COLLABORATION ON UNK CONTROLS  $\begin{array}{cc}\n\hline\n\text{M} & \text{O} & \text{R} & \text{3} \\
\hline\n\text{R} & \text{M} & \text{R} \\
\hline\n\text{R} & \text{M} & \text{M} \\
\hline\n\text{R} & \text{M} & \text{M} \\
\hline\n\text{M} & \text{M} & \text{M} \\
\hline\n\text{M} & \text{M} & \text{M} \\
\hline\n\end{array}$ 

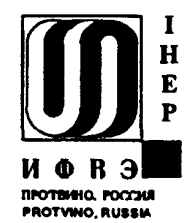

September 3, 1994 CERN-PS

CAN-9506110

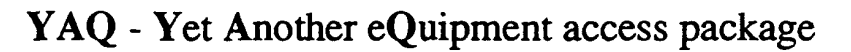

Insitute for High Energy Phsics, Protvino, Russia E.A. Jarkov, V.I. Kovaltsov

#### Abstract

to transparently access equipment in a distributed heterogeneous networking environment access protocols. It includes tools for maintaining the equipment database and C libraries package provides a unified way to access devices working under different equipment This note describes Version 2.0 of YAQ (Yet Another eQuipment access package). The  $\frac{\ }{5}\sqrt[3]{5}$ 

CERN LIBRARIES,

CENEVA

#### **Contents**

- . Introduction
- . Terms and scope
- . Basic data structures
- . YAQ components
- . YAQ database management
- . Examples
- . Portability
- . Current status
- 9. Reference pages

# Contents

 $\mathcal{L}^{\text{max}}_{\text{max}}$  and  $\mathcal{L}^{\text{max}}_{\text{max}}$ 

 $\mathcal{A}^{\text{out}}$ 

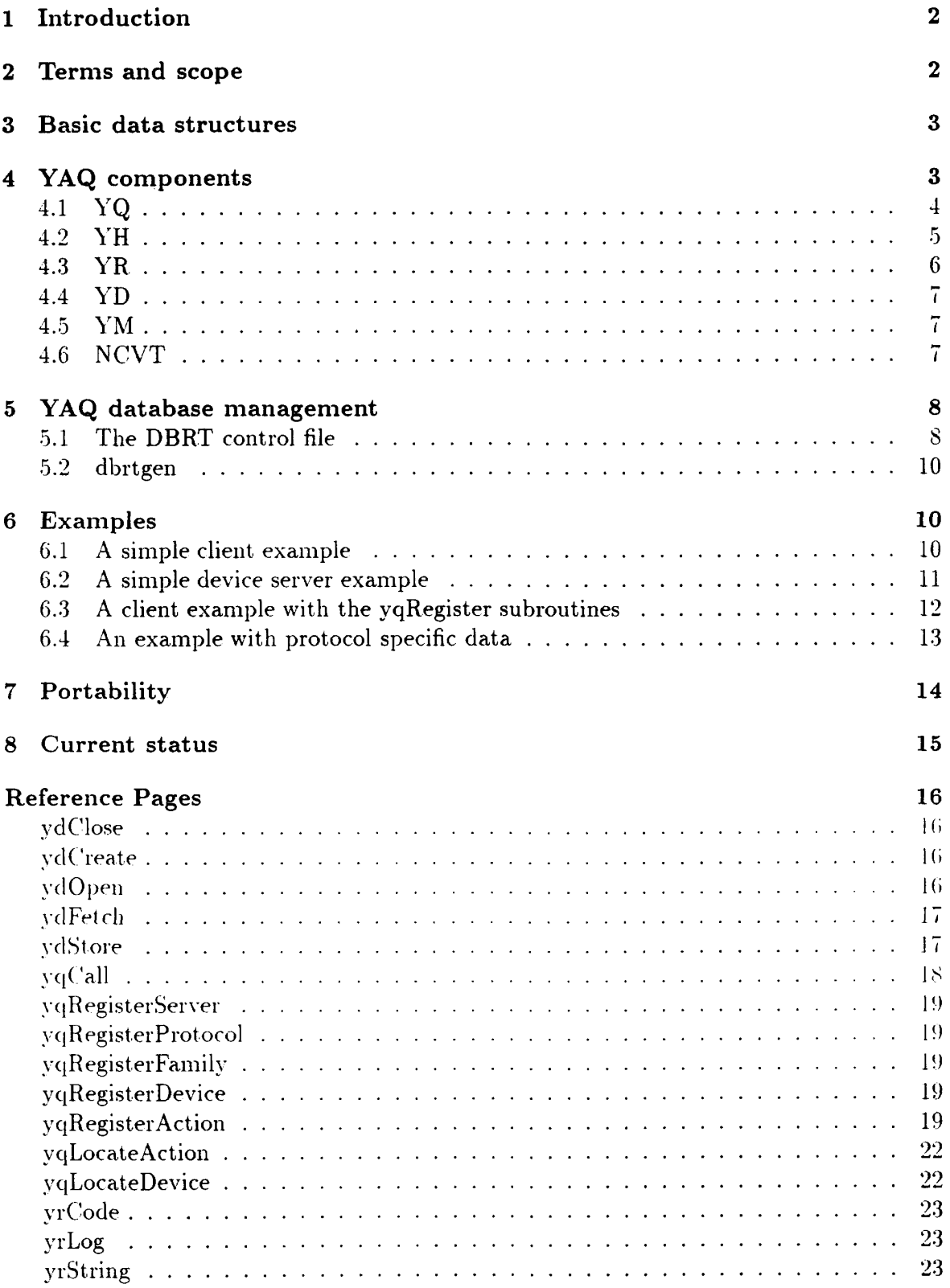

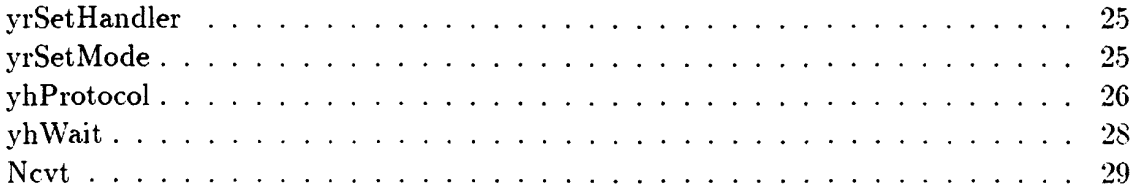

## List of Figures

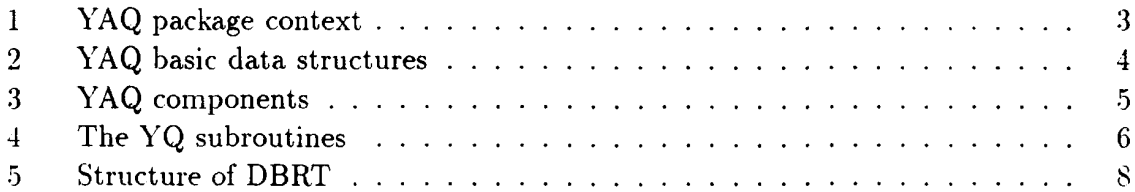

## List of Tables

## 1 Introduction

be used in the UNK controls infrastructure. different equipment access protocols which are in use at CERN and which probably will completely new. The code has been rewritten with an aim to make it more suitable for While Version 2.0 is almost backward compatible with Version 1.0, the source code is the beginning of 1993 and is used by the UNK control teams at CERN and in Protvino. [1] and CERN SPS-LEP [2] equipment access packages. Version 1.0 has been developed in Version 2.0 is based on Version 1.0. which is in one's turn based on ideas of the CERN PS

suggestions, etc. are greatly welcomed and should be sent to ezharkov udxcorn.cern.ch. of this document is in dxcern.cern.ch:/u/pz/ezharkov/yaq/doc/yaq.ps. Any comments. YAQ sources can be found in dxcern.cern.ch:/ $u/pz/ezh$ arkov/yaq. A postscript.copy

## 2 Terms and scope

The YAQ context diagram is shown in Figure l.

to a family. All the devices of one family have the same set of actions. database. for example). A device is accessed by means of actions. Each device belongs A **device** is a piece of hardware (power supply, for example) or a software object (a

program and the device server is called equipment access protocol or simply protocol. A set of agreements on the device presentation in a database, inside the application

device is not covered by  $YAQ$ , it is competely up to the author of the device server. program and return back the result. The way how a device server communicates with a by the device server to decode the equipment call message coming from the application YAQ is used by the application program to make a call to a device. YAQ is used

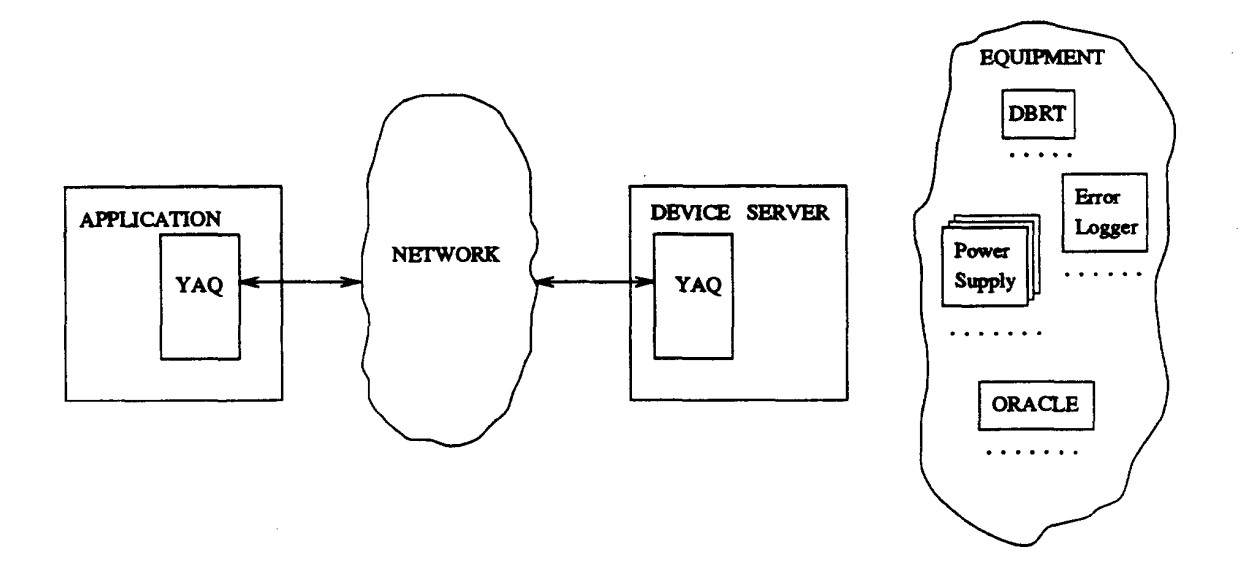

Figure 1: YAQ package context

### 3 Basic data structures

server. and there is no need to send device and action names to the device server.  $([1, 3])$  numbers are used for the device and action identification on the level of the device program or the device server. the structures can be somewhat different. For example. in view of the structures. Physically. in the equipment database. inside the application YAQ basic data structures and their relationships are shown in Figure 2. This is a logical

transparently to a device server. Protocol specific data are normally defined in an equipment database. selected and sent dress [2]. A protocol specific structure need not to be defined at the time YAQ is  $\text{Unifl}$ . specific structure can include, for example, the member number  $[3]$  or a field bus ad-YAQ need not to be rebuild when a specific structure is changing. A device protocol family format. device format and action format fields in the protocol description. mon for all protocols. and protocol specific. The protocol specific parts are defined by the Family. device and action structures consist of two parts. mandatory. which is com·

# 4 YAQ components

it possible in principle to use both packages in one application. Eqp.  $YD$  – Dbrt.  $YR$  – Err. i.e. exactly as in [1], and the reason for changing was to make subroutines inluded) changed in Yersion 2. The YQ component was previously called components as shown in Figure 3. The names of the components (and the names of Physically YAQ is built as one library - Libyaq, logically it consists of a number of

types of calls an applications program makes, the first one is to create a device and an An application program mainly deals with YQ (Section 4.1). There are basically two

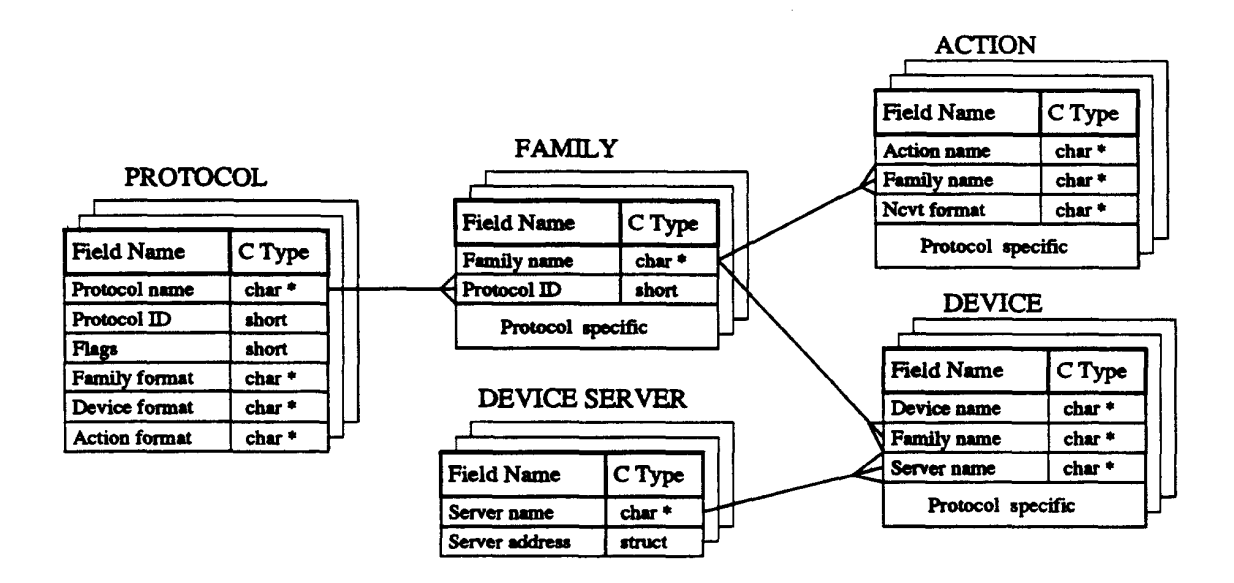

Figure 2: YAQ basic data structures

action data structures, the second one is an actual call to a device.

YQ converts them to host representation using NCVT (Section 4.6). YD (Section 4.4) to select data from DBRT. Data in DBRT are in network representation. first checks whether the data requested by the user are already in the cache. lf not. it calls time database (DBRT. see Section 5). YQ itself maintains a cache of description data, it The device and action descriptions are normally (but not necessarily) stored in a run

(Section 4.5). the message to network representation using NCVT and sends it over network using YM When an equipment call is made.  $YQ$  forms a message to a device server, converts

protocols). an appropriate protocol module (one server can support devices working under different a message the server decodes it. fills up an interface structure and passes control to program. A message first comes to YM. then to YH (section Section 4.2). llaviug received A device server is basically in an infinite loop waiting for a message from an application

message and send it to the application program. When protocol module finishes its job. control returns to **YH** again. YH forms the result

All possible erroneous situations are handled by a call to  $YR$  (Section 4.3).

#### 4.1 YQ

An application program mainly deals with YQ.

database. A Register subroutine creates a data structure on the base of information subroutine creates a data structure on the base of information, located in the equipment is also divided into two subgroups, the Locate and Register subroutines. A Locate another to make an actual call to a device (see Figure 4). The first group in one's turn YQ consists basically of two groups of subroutines, one to create a YQ"s data structure.

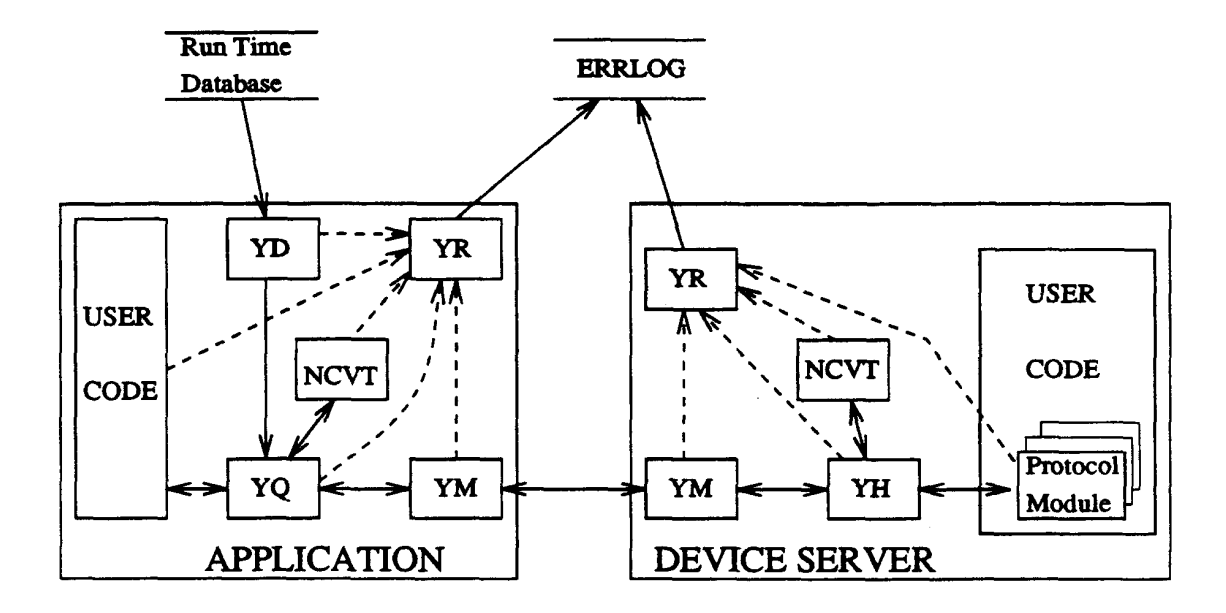

Figure 3: YAQ components

 $[1, 2, 3].$ specific subroutines. Protocol specific subroutines are included for compatibility with directly supplied by the user. Each of these groups consists of general and protocol

Page for the complete description of the YQ subroutines. Refer to yqLocate Reference Page. yqRegister Reference Page and yqCall Reference

#### 4.2 YH

application program. taking control over all the communication problems between the device server and tlie The idea of YH library comes from Message Handler  $[2]$ . YH easies writing device servers.

subroutine (see yhWait Reference Page). enters an infinite loop waiting for an equipment message. This is done by the  $y$ hWait terProtocol Reference Page). Once all protocol modules are registered. the device server must be registered. This is done by the yhRegisterProtocol subroutine (see vhRegis-YH supports one or more protocol modules in one device server. Each protocol module

structure to return the result. appropriate protocol module. When the protocol module exits, it uses the interfacing equipment call, it fills up a number of fields in this structure and passes control to the YH interacts with the protocol modules using a  $C$  structure. When YH receives an

sent automatically to the application program. Errors are handled by a call to YR. In case of error the error code and error string are

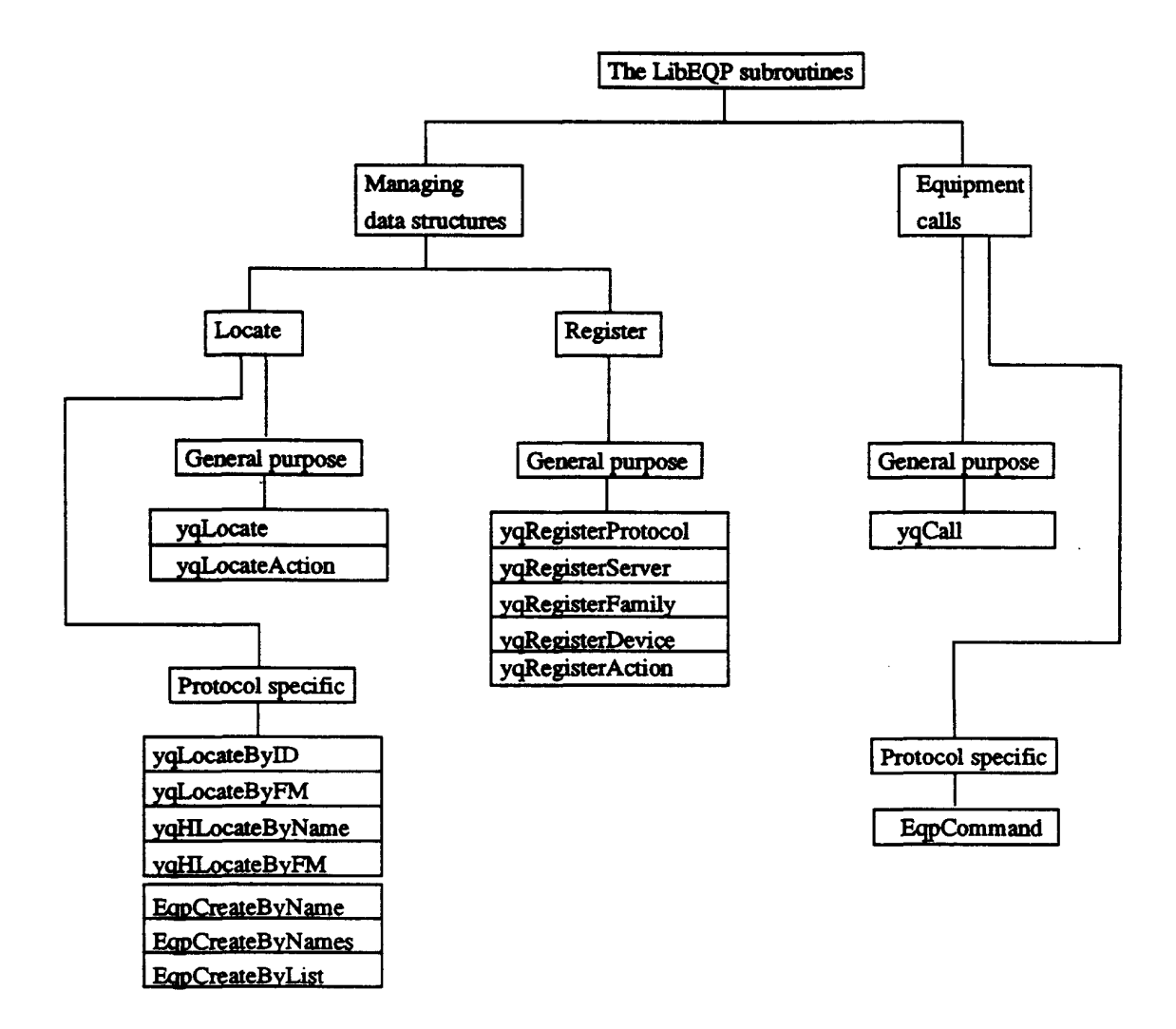

Figure 4: The YQ subroutines

#### 4.3 YR

like: Error handling in YAQ is based on use of C' macros. For example, a call to YR may look

```
if (strlen(name) >= bufsize) xyzERROR_NameTooLong(name, bufsize);
```
where xyzERROR\_NameTooLong is defined in an include file as:

```
"Name %s is too long. Buffer size %d", name, size)
#define xyzERROR_NameTooLong(name,size) yrLog1M(xyzERRNO_NameTooLong,\
```
macro from the previous example can be redefined to something like: very often errors are subdivided into categories by severity: warning, fatal, etc. The Macros allow to switch quite easily to a different way of error handling. For instance,

#### "Name %s is too long. Buffer size %d", name, size) #define xyzERR\_NameTooLong(name,size) yrLog1M(xyzERRNO\_NameTooLong, FATAL, \

national languages. The xyzERROR.NameTooLong macro takes the form: messages separately from the source code allows to have different message files for several message files, and selected from these files using the error code as a key. Keeping error The error strings in YAQ can be kept separately from the source code, in a sort of

#### #define XyzERR\_NameTooLong(name,size) yrLog1(xyzERRNO\_NameTooLong, name, size)

up his own error handler. log the error information to the errlog archive. In addition to the mode, a user can set. modes are PR.INT - print error message, EXIT - exit on receiving an error call. LOG When control passes to YR, its behaviour is defined by the mode currently set, the

Refer to YR reference pages for detailed information.

#### 4.4 YD

directly. tion 5.2) to create a gdbm based DBRT, and it can also be used by an application program YD is used by YQ to get a device description from DBRT, by the dbrtgen program (Sec

pages for detailed information. ydStore to put a record to the gdbm based DBRT. Refer to the corresponding reference YD consists of ydOpen to open a DBRT database, ydFetch to get a record from DBRT.

#### 4.5 YM

sockets etc., presently it works via the UDP sockets. YM can work on the top of different software interfaces. CERN RPC, UDP sockets. TCP of subroutines to open a connection and to send/receive a block of data over network. plication program or a device server programmer, it is used internally by YQ. It consists YM is the communication component. YM is not supposed to be used directly by an ap-

#### 4.6 NCVT

variable arrays, structures, etc. is based on ideas of the DTM package  $[4]$ . As distinct from DTM, NCVT supports pointers, chine representation (host representation) to network representation and vise versa. NCVT (network representation). The NCVT subroutines are to convert data from the local ma to each other computers must use a common machine independent representation of data ferent representation and alignment rules of theirs basic data types. To be able to speak Different computers in the distributed heterogeneous networking environment have dif-

NCVT also supports conversion of variable C-call argument list.

Refer to Nevt Reference Page for the complete description of the NCVT subroutines.

## 5 YAQ database management

database. As an alternative to ORACLE ordinary ASCII files can be used too. information is in network format. Primary source of data is normally in an ORACLE of records are stored in the database with a key prefixed by the record type. All the (DBRT), which can be considered as a one-table single-key database. Different types The device and action description in  $YAQ$  is normally stored in a run time database

ORACLE database (or from a set of ASCII files) by the dbrtgen program (Section 5.2). storage built on the base of GNU gdbm. A gdbm·based database is created from an A DBRT database can be organized directly under ORACLE, or in an intermediate

database (of course it can select data from a gdbm database too). called dbrtora, made as an ordinary device server, selects data directly from an ORACLE representation. The more universal way is to have a DBRT server. In YAQ such a server. via NFS, but all these machines should be compatible from the point of view of data data directly from a gdbm file. A gdbm file can be accessed from a number of machines In case of gdbm an application program can be linked with the gdbm library and read

which contains information on what and how is to be selected from ORACLE. The dbrtgen and dbrtora programs are driven by a special control file (Section 5.1).

The structure of DBRT is shown in Figure 5. In most cases adding new record type

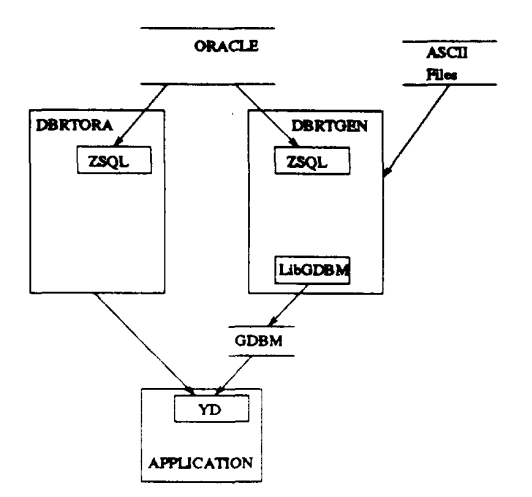

Figure 5: Structure of DBRT

be changed or rebuilt. to DBRT. or modifying the structure of an old one does not require the dbrtgen code to

#### 5.1 The DBRT control file

of these statements has the following syntax: structure and the way data are extracted from ORACLE (or from an ASCII file). Each For each DBRT record type there is a statement in the control file that defines the record

```
record {comment "string";
   keyid "string" or number;
   ncvt "string";
   sqlgen "string"
   sqlget "string";<br>file "string";
               "string";
};
```
where:

keyid is a record type;

```
to network representation;
ncvt is an ncvt format string, that defines the record format and is used to convert data
```
sqlgen is a SQL statement used by the dbrtgen program to select data from  $ORACLE$ :

sqlget is a SQL statement used by dbrtora server to directly select data from  $ORACLE;$ 

file is a name of an ASCII file (if any) containing data to be put to gdbm.

Consider an example:

```
record {
 comment "Device By name"
 keyid "device";
 ncvt "zzi";
 sqlgen "select name, family_name, server_name, device_id "
          "from equip.device ";
 sqlget "select family_name, server_name, device_id "
          "from equip.device
          "where name='%s'";
 file "device.dat"
\mathbf{\hat{}}
```
"zzi". that corresponds to the (` structure: gdbm will be "device.mydevice". The structure of this record is defined by the ncyt string by the string "device". For instance, if the device name is "mydevice" then the key in stored in DBRT with a key equal to name (the first item in the sqlgen select list), prefixed In this example the record type is "device by name". all the records of this type will be

```
struct {
  char *family_name;
  char *server_name;
  int device_id;
\}:
```
include files and avoid explicit specification for keyid and nevt. The control file is normally passed through the C preprocessor, this allows to use

#### 5.2 dbrtgen

ORACLE or from an ASCII files. (Section 5.1). Depending on the description in the control file it selects data either from The dbrtgen program generates a gdbm based DBRT. dbrtgen is driven by a control file

### 6 Examples

#### 6.1 A simple client example

like: is able to add, subtract, multiply and divide integer numbers, a client program may look are in an equipment database. Consider, for example, a device called "Calculator", which The simplest case for equipment access client is when the device and action descriptions

```
#inc1ude <stdio.h>
#include <yaqh.h>
main() {
  int sum, difference, product, quotient;
  int item1 = 4, item2 = 2;
  yqCa1l("Calcu1ator", "Add", item1, item2, &sum);
  yqCall("Calculator", "Sub", item1, item2, &difference);
  yqCall("Calculator", "Mul", item1, item2, &product);
  yqCall("Calculator", "Div", item1, item2, &quotient);
  printf("Result = \lambda d, \lambda d, \lambda d, \lambda d \lambda", sum, difference, product, quotient);
\mathbf{r}
```
or some other reasons, so one can rewrite the above example as follows: ternally calls yqLocateDevice and yqLocateAction. This may be not good by performance ln the example above device and action are specified by name, the yqCall subroutine in

```
#include <stdio h>
#include <yaqh.h>
main() {
  int sum, difference, product, quotient;
  int item1 = 4, item2 = 2;
  yqDevice_t *calcu1ator;
  yqActi0n_t *add, *sub, *mu1, *div;
  calculator = yqLocateDevice("Calculator");
  add = yqLocateAction("Add", "Calculator_fami1y");
  sub = yqLocateAction("Sub", "Calculator_family");
  mul = yqLocateAction("Hul", "Calculator_fami1y");
  div = yqLocateAction("Div", "Calculator_family");
  yqCall(calculator, add, item1, item2, &sum);
  yqCall(calculator, sub, item1, item2, &difference);
  yqCall(calculator, mul, item1, item2, &product);
  yqCall(calculator, div, item1, item2, &quotient);
  printf("Result = \lambda d, \lambda d, \lambda d\lambda", sum, difference, product, quotient);
\mathbf{L}
```
#### 6.2 A simple device server example

fact, is not used by the yhRegisterServer subroutine). by a structure of type ymUDP.t consisting of a hostname and a UDP port (hostname, in Our server works via the UDP sockets. ln case of the UDP sockets the address is specified

subroutine. nor action, this is specified by the NULL pointers in the call to the yhRegisterProtocol We define our protocol as not having specific data for neither family, nor device.

particular procedure. names we check if this is a right device and we make a switch by the action name to a family, device and action names are not sent to a server). Having the device and action questing the device and action names to be sent from the client to the server (by default We register our protocol with the yqPF\_MHDEVNAM and yqPF\_MHACTNAM flags, thus re-

pointer to a data type corresponding to the action`s parameter list. parameters to be converted automatically to host representation. We just cast the h->arg questing the action format string to be sent from the client to the server and the action We register our protocol with the yqPF\_MHACTFMT and yqPF\_ARGHOST flags, thus re-

```
#include <stdi0.h>
#include <yaqr.h>
#include <yaqm.h>
#include <yaqq.h>
#include <yaqh.h>
#define FLAGS yqPF_ARGHOST|yqPF_MHDEVNAM|yqPF_MHACTNAM|yqPF_MHACTFMT
static ymUDP_t srvaddr = { NULL, 1994 };
int myprotocol();
main() {
  yrSetHode(yrHODE_PRINT|yrHODE_EXIT);
  yhRegisterServer(ymCHT_UDP,&srvaddr);
  yhRegisterProtocol(myprotocol, 1, FLAGS, NULL,NULL,NULL);
  yhWait(0,1000);
\mathbf{a}int myprotoc0l(yhHeader_t *h) {
  if (strcmp(h->device->name, "Calculator") == 0) return calculator(h);return yrLog("Unknown device");
\overline{\mathbf{r}}calculator(yhHeader_t *h) {
  vhAction_t *a = h->action;
  struct params {
    int il;
    int i2;
    int *res; } *p = (struct params *)h->arg;
  if (strcmp(a->name, "Add") == 0) add(p->i1, p->i2, p->res);
  else if (strcmp(a->name, "Sub") == 0) sub(p->i1, p->i2, p->res);else if (strcmp(a->name, "Mul") == 0) mul(p->ii, p->i2, p->res);else if (strcmp(a->name, "Div") == 0) div(p->i1, p->i2, p->res);else yrLog("Unknown action");
```

```
return O;\overline{\mathbf{r}}add(int i1, int i2, int *res) { *res = i1 + i2; }sub(int i1, int i2, int +res) { + res = i1 - i2; }mul(int i1, int i2, int *res) { *res = i1 * i2; }
div(int i1, int i2, int *res) { *res = i1 / i2; }
```
#### 6.3 A client example with the yqRegister subroutines

example with the vqLocate subroutines is less easy to run because it require a database. provide below can be easily compiled, linked and hopefully it will even work. The above at least one interesting moment in using of the yqRegister subroutines - the example we specified by the user in the form of parameters to the yqRegister subroutines. There is descriptions in an equipment database. Alternatively all this information can be directly In Section  $6.1$  we showed an example of a simple client which locates device and action

other). server example above (this is a must for a client and a server that want to speak to each We use the same parameters for yqRegisterServer and yqRegisterProtocol as in the

```
#1nc1ude <stdio.h>
#include <vagr.h>
#1nclude <yaqm.h>
#include <yaqq.h>
#include <yaqh.h>
#define FLAGS yqPF_ARGHOST|yqPF_MHDEVNAM|yqPF_MHACTNAM|yqPF_MHACTFMT
static ymUDP_t srvaddr = \{ "localhost", 1994 \};main() fint sum, difference, product, quotient;
 int item1 = 4, item2 = 2;
 yrSetHode(yrMODE_PRINTIyrHDDE_EXIT);
 yqReg1sterServer("myserver", ymCMT_UDP, &srvaddr);
 yqRegisterProtocol("myprotocol", 1, FLAGS, NULL, NULL, NULL);
 yqRegisterFamily("Calculator_family", "myprotocol", NULL);
  yqRegisterDevice("Calculator", "Calculator_family", "myserver", NULL);
  yqRegisterAction("Add", "Calculator_family", "<ii >*i", NULL);
  yqRegisterAction("Sub", "Calculator_fam1ly", "<ii >*1", NULL);
  yqReg1sterAction("Hul", "Calculator_fam1ly", "<ii >#i", NULL);
  yqRegisterAction("Div", "Calculator_family", "<ii >*i", NULL);
  yqCall("Calculator", "Add", item1, item2, &sum);
  yqCall("Calculator", "Sub", item1, item2, &difference);
  yqCall("Calculator", "Mul", item1, item2, &product);
  yqCall("Calculator", "Div", item1, item2, &quotient);
  printf("Result = %d, %d, %d, %d\n",sum,difference,product,quotient);
\mathbf{A}
```
#### 6.4 An example with protocol specific data

device or action. Device and action names are not sent to a server. protocol, each device and action has an additional parameter, an integer identifier for the and action. ln the example below we use a bit different protocol. According to this In the above examples we use a protocol without protocol specific data for family. device

```
/* A client example using protocol specific data */
#inc1ude <stdio.h>
#include <yaqr.h>
#include <yaqm.h>
#include <yaqq.h>
#include <yaqh.h>
#define FLAGS yqPF_ARGHOSTIyqPF_HHACTFHT
static ymUDP_t srvaddr = \{ "localhost", 1994 };
struct protocol_specific_device {
  int id;
} devid = { 1 };
struct protocol_specific_action {
  int id;
} addid = { 1 }, subid = { 2 }, mulid = { 3 }, divid = { 4 };
main() {
  int sum, difference, product, quotient;
  int item1 = 4, item2 = 2;
  yrSetHode(yrHODE_PRINTIyrHODE_EXIT);
  yqRegisterServer("myserver", ymCHT_UDP, tsrvaddr);
  yqRegisterProtocol("myprotoco1", 1, FLAGS, NULL, "i", "i");
  yqRegisterFami1y("Ca1culator_family", "myprotocol", NULL);
  yqRegisterDevice("Calculator", "Calculator_family", "myserver", &devid);
  yqRegisterAction("Add", "Calculator_family", "<ii >*i", &addid);
  yqRegisterAction("Sub", "Calculator_family", "<ii >*i", &subid);
  yqRegisterAction("Hul", "Calculator_family", "<ii >*i", kmulid);
  yqRegisterAction("Div", "Calculator_family", "<ii >*i", &divid);
  yqCall("Calculator", "Add", item1, item2, &sum);
  yqCall("Calculator", "Sub", item1, item2, kdifference);
  yqCall("Ca1cu1ator", "Hul", item1, item2, &product);
  yqCall("Calculator", "Div", item1, item2, &quotient);
  printf("Result = \lambda d, \lambda d, \lambda d, \lambda d) sum,difference, product, quotient);
\mathbf{A}/* A server example with protocol specific data */
#inc1ude <stdio.h>
#include <yaqr.h>
#include <ncvt.h>
#include <yaqm.h>
#inc1ude <yaqq.h>
```

```
#include <yaqh.h>#define FLAGS yqPF_ARGHOST|yqPF_MHACTFMT
static ymUDP_t srvaddr = {WUL, 1994};
int myprotocol();
typedef struct {
  char *name;
  int id;
} HyDev1ce_t;
typedef struct {
  char *name;
  char *f0rmat;
  int id;
} HyAct1on_t;
main() {
  yrSetH0de(yrMODE_PRIHTIyrHODE_EXIT);
  yhReg1sterServer(ymCHT_UDP,&srvaddr);
  yhRegisterProtoc0l(myprotocol, 1, FLAGS, HULL,"1","1");
  yhWa1t(O,1000);
\overline{\mathbf{r}}int myprotoco1(yhHeader_t *h) {
  MyDevice_t *device = (MyDevice_t *)h->device;if (device->id == 1) return calculator(h);
 return yrLog("Unknown device");
\mathbf{F}add(int i1, int i2, int *res) { *res = i1 + i2; }
sub(int i1, int i2, int *res) { *res = i1 - i2; }mul(int i1, int i2, int *res) { *res = i1 * i2; }div(int i1, int i2, int *res) { *res = i1 / i2; }
int (*actions[])( ) = { add, sub, mul, div };calcu1ator(yhHeader_t *h) {
  MyAction_t *a = (MyAction_t *)h->action;
  int id = a - > id;
  if (id < 1 || id > 4) return yrLog("Unknown action");
  return NcvtCall(actions[id-1], h->arg, a->format);
\mathbf{A}
```
# 7 Portability

YAQ has been ported and tested in one or other way on the following platforms:

- DEC Ultrix V4.3
- IBM AIX Risc System/6000
- SunOS V4.x
- Alpha/OSF
- LynxOS/MGSK
- $\bullet$  Alpha/VMS
- $\bullet$  VAX/VMS
- MSDOS
- MS Windows 3.1

directives. usually require to pay some attention to these data types and to add a number of  $\#ifdef$ listed above (except of floats or doubles for Alpha/OSF), but porting to a new system and structures passed by value. All these data types are supported for the platforms of code will be easily ported to a new system it is better to avoid using Boats. doubles The least portable part in YAQ is the NcvtCall subroutine. To be sure that a piece

### 8 Current status

- The protocol specific subroutines is not implemented.
- and retransmission in case of error is not vet done. • Only communication via the UDP sockets is currently supported. Packet splitting

## References

- Specifications. Version 3. PS/CO/Note 93-87 (Spec.). CERN. February 1994. [1] Franck Di Maio. Alessandro Risso. The CERN-PS Equipment Access Library, Software
- September 1993. "SL-EQUIP package". Software user manual (SUM). SL/Note 93-86 (CO). CERN. [2] Pierre Charrue. Accessing Equipment in the SPS-LEP Controls Infrastructure: The
- 1993. [3] A.Elin et al., Control protocols for the UNK control system. ICALEPS<sup>393</sup>. Berlin.
- l4l Julian Lewis. Distributed shared memory Table Manager. PS/(YO.
- Procedure Call (NC/RPC). LEP Controls note 97. May 1989. [5] P.Anderson, V.Fremmery, G.Morpurgo. User Guide to the Network Compiler Remote

ydOpen, ydCreate, ydClose — subroutines to open and close a DBRT database

#### Syntax

 $\#$ include <yaqd.h>

ydClose() ydCreate(char \*name) ydOpen(int mode)

### Description

The mode is a character string having one of the following values: sible via the gdbm library, or to a remote host with a DBRT device server running. or DBRTHOST environment variables, that corresponds to either a local file, acces-The ydOpen subroutine opens a DBRT database specified by either the DBRTFILE

"r" Open for reading

"w" Open for writing (this works only for a local file)

The ydCreate creates a new DBRT database in a local file with the name name.

The ydClose subroutine closes the DBRT database opened by ydOpen or ydCreate.

#### Return values

specific error code is available via yrCode. Upon successful completion. a O is returned. Otherwise. a -1 is returned. and more

#### See Also

yrLog(3l), yrCode(3l). yrString(3l)

ydFetch, ydStore – get/put a record from/to a DBRT database

#### Syntax

 $\#$ include  $\langle$ yaqd.h $\rangle$ 

int ydStore(char  $*$ dbrtkey, void  $*$ data, int datasize) int ydFetch(char \*buf, int bufsize, int \*datasize, char \*dbrtkey)

#### Description

ydOpen. If the DBRT database is not opened, ydFetch makes a call to ydOpen. The ydFetch subroutine fetches a record from the DBRT database opened by

The ydStore stores a record to the DBRT database opened by ydOpen or ydCreate.

#### Arguments

 $buf$  is a pointer to a buffer the selected record is placed to.

 $bufsize$  is the size of  $buf.$ 

buf. Before a call to should contains the size of the record to be stored.  $datasize$  After a call to ydFetch contains the number of bytes actually placed to

under this key by ydStore. ydFetch subroutine to find a record in the database. The record is placed  $dbrkey$  is a pointer to 0-terminated string containing a key. The key is used by

 $data$  is a pointer to a buffer containing the record to be stored.

 $datasize$  is the size of re to be stored.

#### Return values

error code is available via vrCode. Upon successful completion, a 0 is returned. Otherwise,  $a - 1$  is returned, and the

#### See Also

vdOpen(3l), vdCtreate(3l), yrCode(3l). yrString(3l)

 $yqCall -$  equipment access call

#### Syntax

 $\#$ include <yaqq.h>

int yqCall(void \*device, void \*action  $[$ , arg  $] ... )$ 

### Description

with the action specified by *action*. The yqCall subroutines performs an equipment call to the device specified by  $\emph{device}$ 

#### Arguments

- Device or yqLocateDevice. device is a pointer to the device name or to the structure returned by yqRegister-
- Action or yqLocateAction. action is a pointer to the action name or to the structure returned by  $yqRegister-$

detailed information about the error is accessible via yrCode. Upon succesful completion, a 0 is returned. Otherwise  $a - 1$  is returned and more

#### See Also

yqRegister(3l). yqLocate(3l). yrCode(3l). yrString(3l)

isterAction — register a server, a protocol, a family, a device, an action yqRegisterServer, yqRegisterProtocol, yqRegisterFamily, yqRegisterDevice. yqReg-

#### Syntax

 $\#$ include  $\langle$ vaqm.h $\rangle$ 

 $\#$ include  $\langle$ yaqq.h $>$ 

yqServer<sub>-t</sub> \*yqRegisterServer(char \*name, int commtype, void \*address)

 $ily_{\text{1}}$  format, char \*device\_format, char \*action\_format) yqProtocol.t \*yqRegisterProtocol(char \*name, int id, int flags, char \*fam

 $**specific*$ yqFamily<sub>t</sub> \*yqRegisterFamily(char name, yqProtocol, \*protocol, void

ver<sub>t</sub> \*server, void \*specific) yqDevice\_t \*yqRegisterDevice(char \*name, yqFamily\_t \*family, yqSer-

```
mat, void *<i>specific</i>)
yqAction_t *yqRegisterAction(char *name, yqFamily_t *family, char *for-
```
#### Description

access devices not described in the equipment database. These subroutines are normally used by the application program that wants to

address is represented by a structure of type  $vmUP_t$ : ferent for different communication types. For the UDP sockets the communication CMT-TCP). CERN RPC (vmCMT-CERN-RPC). Communication address is dif-Communication types are the UDP sockets (ymCMT\_UDP), the  $\overline{T}C$ P sockets (ymis assigned the name *name*. The *name* must be unique for a given application. munication type *commigne* and the communication address *address*. The server The yqRegisterServer subroutine registers the device server specified by the com-

```
} ymUDP_t;
  unsigned short port;
  char *hostname;
typedef struct {
```
structure that can be later used in subsequent calls to vqRegisterDevice. Upon successful completion yqRegisterServer returns a pointer to an opaque

protocol is assigned the name name that must be unique for a given application. The The vaRegisterProtocol subroutine registers an equipment access protocol. The

must be set to a NULL value. this structure. lf the protocol specific data are not defined, the corresponding pointer tion.format argument points to a null-terminated ncvt format string, that desribes for family, device, action, than the corresponding family\_format, device\_format, acan equipment call is made. If the protocol defines a protocol specific data structure  $id$  argument is an integer protocol identifier that is sent to the device server when

The *flags* argument is formed by ORing of the following values:

yqPF-MHFAMNAM family name is sent to a device server.

yqPF .MHDEV NAM device name is sent to a device server.

yqPF.MHACTNAM action name is sent to a device server.

yqPF.MHACTFMT action format is sent to a device server.

verts result to network representation. ule) converts action parameters to host representation and after the call con $yqPF-ARGHOST$  a device server automatically (before calling a user protocol mod-

data structure that can be later used in subsequent calls to yqRegisterFamily. Upon successful completion yqRegisterProtocol returns a pointer to an opaque

mily points to this family`s protocol specific data. fines protocol specific family data structure, the specific argument of yqRegisterFayqRegisterProtocol or a name of an already registered protocol. If the protocol deunder protocol *protocol*. The *protocol* argument is either a pointer returned by The yqRegisterFamily subroutine registers the family  $name$  of devices. working

or yqRegisterAction. data structure that can be later used in subsequent calls to yqRegisterDevice Upon successful completion yqRegisterFamily returns a pointer to an opaque

protocol specific data. data structure, the specific argument of yqRegisterFamily points to this device's family, controlled by the server  $server$ . If the protocol defines protocol specific device The yqRegisterDevice subroutine registers the device identified by  $name$ , of family

structure that can be later used in subsequent equipment calls. Upon successful completion yqRegisterDevice returns a pointer to au opaque data

data. the *specific* argument of yqRegisterFamily points to this action's protocol specific action parameters. lf the protocol defines protocol specific action data structure. format is a pointer to an nevt conversion string that describes the format of the The **yqRegisterAction** subroutine registers the action *nume* of family  $family$ . The

structure that can be later used in subsequent equipment calls. Upon successful completion **yqRegisterAction** returns a pointer to an opaque data

tion about the error can be found via yrCode. On failure. all these subroutines return a NULL pointer. A more detailed informa

# See Also

 $\mathcal{L}_{\text{max}}$ 

 $\bar{\mathbf{r}}$ 

yqCall(3I), Ncvt(3l), yrC0dc(3l), yrString(3l)

 $\sim$ 

equipment database yqLocateDevice, yqLocateAction – locate description of a device or an action in an

#### Syntax

 $\#$ include  $\langle$ yaqq.h $>$ 

yqDevice\_t \*yqLocateDevice(char \* $name)$ 

yqAction-t \*yqLocateAction(char \*name, void \*family)

#### Description

description of the device is located in the equipment database. is already registered in the calling program's local cache. If this is a new device, the The yqLocateDevice subroutine checks first whether the device specified by  $name$ 

reference returned by yqRegisterFamily. database. The family parametes pointer to the name of a family or to a family lf this is a new action, the description of the action is located in the equipment for the family specified by  $family$  is already registered in the calling program's cache. The yqLocateAction subroutines checks first whether the action specified by name

### Return values

program is returned. Upon successful completion a pointer to an opaque data structure inside the calling

On failure. a NULL pointer is returned.

#### **Diagnostics**

### See Also

 $vgCall(3l)$ .  $vgRegister(3l)$ .  $vrCode(3l)$ .  $vrString(3l)$ 

### yrLog

 $yrLog, yrLog1, yrLog1M, yrLog2, yrLog2M - error handling subroutines$ 

### Syntax

 $\#$ include  $\langle$ yaqr.h $>$ 

```
int yrLog(char * format [, arg] ...)
```
int  $yrLog1(int\, *errode* [, *arg*] ...)$ int yrLog1M(int errcode, char \*format  $[, arg] ...$ )

int yrLog2(int  $\text{errode}$  int errcode2,  $[, \text{arg}$ ] ...) int yrLog2M(int  $\epsilon$ rrcode, int errcode2, char \*format [,arg] ...)

```
int yrString()
int yrC0de2()
int yrCode()
```
## Description

and yrString subroutines. then stored in errlog`s internal variables. that can be accessed later via the yCode format and all successive arguments. A pointer to the error string and  $\epsilon$ rrcode are The yrLog1M subroutine first forms an error message string using the printf-style

processing as it is specified by the yrLog mode. value causes no additional actions to be taken, otherwise yrLog1M continues error user handler. Upon return from the handler, the return value is checked. A 0 return If an user error handler is set (see yrSetHandler), the yrLog1M subroutine calls the

have its own message file(s), that can be specified by the  $yrSetMsgfile$ . this can be chosen by the yrSetLanguage subroutine. An application program can environment variable. There may be message files in different national languages. key. Message files are normally found in directories specified by the YAQRPATH parameter. The format string is selected from a message file, using  $\epsilon$ rroode as a The  $y$ rLog1 subroutine is similar to  $y$ rLog1M, except that it does not have the *format* 

this is completely up to the user to decide what it stands for.  $errcode$ ; is also sent to the errlog server. There is no predefined usage for  $errcode$ . internal variable. that can later be accessed using the yrCode2 subroutine. The additinal  $\epsilon$ rrcode2 argument. Like  $\epsilon$ rrcode,  $\epsilon$ rrcode2 is also saved in an errlog's The yrLog2 subroutines are similar to the yrLog1 ones, except that they have the

argument and the errcode value is always set to  $-1$ . The **yrLog** subroutine is similar to **yrLog1M**, except that in does not have the *errcode* 

# Return values

A 0 is returned if the user error handler have returned 0. Otherwise  $a - l$  is returned.

 $\sim$ 

## See Also

 $\ddot{\phantom{0}}$ 

yrCode(3l), yrCode2(3l), yrString(3l) yrSetHandler(3l), yrSetMode(3l)

### yrSet

yrSetMode, yrSetHandler — set errlog mode and handler

#### Syntax

 $\#$ include <yaqr.h>

int yrSetMode(int mode)

yrHandler yrSetHandler(int (\*handler)())

#### Description

old value of mode. The mode is formed by ORing of the following values: The yrSetMode subroutines sets the errlog mode to the value mode and returns the

ErrMODE-PRINT Print error message on stderr.

ErrMODE-EXIT Exit on receiving an error call.

mode. ErrMODE-LOG Send error information to the error log server. This is default

handler. called in the case error occurs. It returns the address of the previously set user The yrSetHandler subroutine specifies the user error handler routine, that will be

### See Also

yrLog(3l)

yhRegisterProtocol – register a protocol module entry point

#### Syntax

 $\#$ include  $<$ yaqh.h>

 $mat)$ col.id, int flags, char \*family\_format, char \*device\_format, char \*action\_foryhProtocol.t \*yhRegisterProtocol(int (\*entry)(yhHeader\_t\*), int proto-

#### Description

point. terProtocol, additinally is has the *entry* parameter, a user protocol module entry The yhRegisterProtocol subroutine is similar to the client's subroutine yqRegis-

address. The yhHeader\_t structure is defined as follows:  $entry$  subroutine is called with one parameter, a structure of type yhHeader\_t by On receiving an equipment call to a device working under protocol protocol.id, the

```
} yhHeader_t;
       1nt mode:
       int resbufsize;
       1nt ress1ze;
       cha: *res;
       int args1ze;
       char *arg;
       yhAction_t *action;
       vhFamily_t *family;
       yhDevice_t *device;
typedef struct {
```
where vhDevice<sub>-t</sub>, vhFamily<sub>-t</sub> and vhAction<sub>-t</sub> are:

```
} yhAction_t;
       char *ncvt_format;
       char *name;
typedef struct {
} yhFamily_t;
       char *name;
typedef struct {
} yhDev1ce_t;
       char *name;
typedef struct {
```
access protocol. If so, the desirable data type can be set by casting. For example: structures, that may contain protocol specific fields, depending on the equipment The device, family, action fields in the yhHeader\_t structure are, in fact, pointers to

```
MyAction_t * action = (MyAction_t*) h->action;MyFamily_t *family = (MyFamily_t*) h->family;MyDevice_t * device = (MyDevice_t*) h-> device;int my_pz·otoc01_,m0du1o(yhHaador_t *h) {
```
yqPF<sub>-ARGHOST</sub> flags is set. The argsize is the size of arg. rameters of the action. The parameters are in network representation unless the Other fields in the yhHeader\_t structure are: arg is a pointer to the input pa-

module should put the actial result size into ressize. result can be put to, the resbufsize is the size of this block. On exit. the protocol At the time a user protocol module starts, the res points to a block of memory.

#### See Also

yqR.egisterProtocol(3l), Ncvt(3l), yrCode(3l)

yhWait - wait for an equipment call

#### Syntax

 $\#$ include  $\langle$ yaqh.h $>$ 

 $yhWait(int mode, int loc_size)$ 

#### Description

protocol module is called. an equipment call, the protocol identifier is decoded, and the corresponding user The yhWait subroutine listens for an equipment call from a client. Upon received

#### Arguments

debugging purpose. The mode is formed by ORing the following values: mode specifies the level of verbosity for the device server. this is used mainly for

yhTRACE\_CALL Print a message like "Equipment call received".

vhTRACE-ACTION Print action.

yhTRACE\_ERRORS. Print error messages.

an incoming equipment call message and the equipment call result. loc-size is the size of a memory buffer to be allocated. This buffer is used to store

#### See Also

yhRegisterProtocol(3l), yqCall(3l). yrCode(3l)

Ncvt — subroutines to convert data to and from network representation

#### Syntax

#include <ncvt.h>

int NcvtResToHost(void \*hostptr, char \*format, void \*netptr) int NcvtResToNetwork(void \*netptr, char \*format, void \*hostptr) int NcvtGetResNetworkSize(int \*size, char \*format, void \*hostptr) int NcvtArgToHost(void \*hostptr, char \*format, void \*netptr) int NcvtGetArgHostSize(int  $*size$ , char  $*format$ , void  $*netptr$ ) int NcvtArgToNetwork(void \*netptr, char \*format, void \*hostptr) int NcvtGetArgNetworkSize(int  $*size$ , char  $*format$ , void  $*hostptr$ )

```
int NcvtToHost(void *hostptr, char *format, void *netptr)
int NcvtGetHostSize(int *_{size}, char *format, void *netptr)
int NcvtToNetwork(void *netptr, char *format, void *hostptr)
int NcvtGetNetworkSize(int *_{size}, char *format, void *hostptr)
```
int NcvtFGetHostSize(int  $*_{size}$ , char  $*{format}$ ) int NcvtFGetNetworkSize(int  $*size$ , char  $*format$ )

int NcvtCall(void \*func, void \*aIist, char \*format); int NcvtVaToHost(void \*dest, char \*format, va\_list va\_alist);

#### Description

"ilc" corresponds to the structure: int. long. float and double C data type. respectively. For example, the format string blanks. Simple items are  $c^*$ ,  $s^*$ ,  $d^*$ ,  $d^*$ ,  $d^*$ , that correspond to the char. short, conversion specification is composed of a number of items possibly separated by converts. The format is a charater string. containing a conversion specification. A The format argument controls how each of these subroutines calculates sizes and

```
char c; }
        float f;
        1nt 1;
struct {
```
means `unsigned int`. A simple item can be preceded by `u`. that stands for 'unsigned`. For example, `ui`

10. Structures are specified by  $\{ \}$ . For example, the structure: Arrays are specified by '[]', the format "i[10]" stands for an array of integers of size

```
char c; }}
                float f;
        struct {
        int 1;
struct {
```
be omitted). is described by the format " $\{i\{fc\}\}$ ", or simply " $i\{fc\}$ " (the outermost brackets may

resentation of 'i' and '\*\*\*\*\*i', for example, is the same. no impact on network representation, they are not sent over network, network rep-Pointers are specified by  $'$ ,  $''$  istands for a pointer to an integer. Pointers have

ture: Variable arrays are specified somewhat like  $"\ast(d[i])"$ , that corresponds to a C struc-

```
int i: }double *d;
struct {
```
Note that the '()' brackets are mandatory, the following example shows why:

```
/* The format is "i[10] *i[10] *(i[10])" */
examp1e.po1nter_to_array = array;
} example;
        int *po1nter_to_array;
        int *array_o1_pointers[10];
        int array[10];
struct {
int array[10];
```
ified by `z`. A special kind of variable length array is a U—terminated charater string. it is spec

remains valid until the next specification is found. routines, output data by the NcvtRes subroutines. An input/output specification assumed. Input data are included into network representation by the NevtArg substring by the symbols  $\langle\, \ldots \rangle$  ,  $\,=\,$  and  $\,\#$  , respectively. If nothing is specified,  $\,=\,$  is and output, neither input nor output. These categories are specified in the  ${\it format}$ Data to be converted can be of one of four following categories: input. output. input

```
/* The format is "\langle i \rangle >*i" */
my\_add(arg1, arg2, xres);1nt res;
int arg2 = 20;
int arg1 = 10;
```
ification. The following diagram contains a formal syntax description of the conversion spec-

```
one_item := io_attribute const data_specification
                          | conversion_specification one_item
                          | conversion_specification ' '
conversion_specification := one_item
```

```
digit := 0 | 1 | 2 | 3 | 4 | 5 | 6 | 7 | 8 | 9
                            const digit
                    const := digit
       array\_simple\_type := 's' | 'i' | 'l''*' array_data_spocification
                            const
array_data_specification := array_simple_type
     array_specification := io_attribute array_data_specification
      signed_simple_type := 's' | 'i' | 'l'
                            | {conversion_specification}
                            | 'u' signed_simple_type
                            signed_singl•_type
              simple_type := 'c' | 'f' | 'd' | 'z'
                            simp1o_typo '[' array_specitication ']'
        non_pointer_type := simple_type
                            '*' comp1ex_type
             complex_type := non\_pointer_type'*' poi¤ter_to_c¤mp1cx_type
pointer_to_complex_type := '*' '(' complex_type ')'
      data_specification := complex_type | pointer_to_complex_type
             \text{io}_\text{.} attribute := | \cdot \langle \cdot | \cdot | = \cdot | \cdot \rangle \cdot | \cdot | = \frac{1}{2}
```
parameters to the client. server. The client sends input parameters to the server, the server returns output ing context: a client application wants a remote procedure to be executed on a To make the description of the Ncvt subroutines more clear consider the follow

representation and places output in a buffer pointed to by *netptr*. NcvtArgToNetwork subroutine converts input data pointed to by *hostptr* to network tion of input data pointed to by hostpfr and described by the format string. The returns the *size* of an intermediate buffer required to store network representawork representation will be placed to. The NcvtGetArgNetworkSize subroutine representation. The conversion usually requires an intermediate buffer data in net-Before any data can be sent over network, they must be converted to network

including pointers and data that are not input ones. hostptr. The NcvtArgToHost re-creates the exact copy of client's data structure. to by netptr to host representation and places output in a buffer pointed to by format control string. The NcvtArgToHost subroutine converts input data pointed to store host representation of client's data pointed to by netptr and described by the NcvtGetArgHostSize subroutine returns the size of an intermediate buffer required resentation using the NcvtGetArgHostSize and NcvtArgToHost subroutines. The Upon receiving input data from the client, the server must convert them to host rep-

that they process output data instead of input ones. routines are similar to the NcvtGetArgNetworkSize and NcvtResToNetwork. except using the NcvtGetResNetworkSize and NcvtResToNetwork subroutines. These subto the client. To be sent the output data are converted to network representation requested by the client. On return from that procedure the server must send result Once input data are converted to host representation, the server can call a procedure

data structure that was used in NcvtArgToNetwork. to by *hostptr*. Our client have to specify the *hostptr* as a pointer to exactly the same to by netptr to host representation and places output into a data structure pointed host representation. The NcvtResToHost subroutine converts output data pointed Having received output data from the server, the client must convert them back to

i0-attribute is not specified. a context when data are not subdivided into input/output categories. i.e. the GetHostSize and NcvtArgToHost subroutines. Normally they should be used in just other names for the NcvtArgGetNetworkSize, NcvtArgToNetwork, NcvtArg-The NcvtGetNetworkSize, NcvtToNetwork, NcvtGetHostSize and NcvtToHost are

pointers, when size can be calculated using the format only. ones without G, except that these work only for simple data. structures. without The NcvtFGetNetworkSize and NcvtFGetHostSize subroutines are similar to the

*va-alist* to an ordinary structure and places the result in a buffer pointed to by *dest.* The NcvtVaToHost subroutine converts a C variable argument list. pointed to by

pointed to by alist and described by format. The NcvtCall subroutine calls the subroutine specified by func with the parameters

#### Return values

and a more detailed information can be obtained via yrCode. Upon successful completion all these routines return 0. On failure  $a -1$  is returned,

#### See Also

yrCode(3l), yrString(3l)